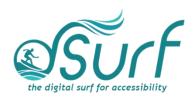

## Vocabulary List Windows 11 with JAWS Lesson 11

| Term        | Definition                                                                                      | Skills 🗸 |
|-------------|-------------------------------------------------------------------------------------------------|----------|
| Time Picker | Buttons for setting the start and end times for                                                 |          |
| Buttons     | various processes in the Windows Settings app.                                                  |          |
| Widget      | A unique small application that can be opened to perform specific actions within a host app. An |          |
|             | example is the time picker widget used for setting                                              |          |
|             | hours and minutes for "Turn on do not disturb                                                   |          |
|             | automatically during these times."                                                              |          |